## Komunikat z dnia 20.02.2023 r.

Szanowni Państwo, poniżej zamieszczamy harmonogram szkolenia "Operator CNC".

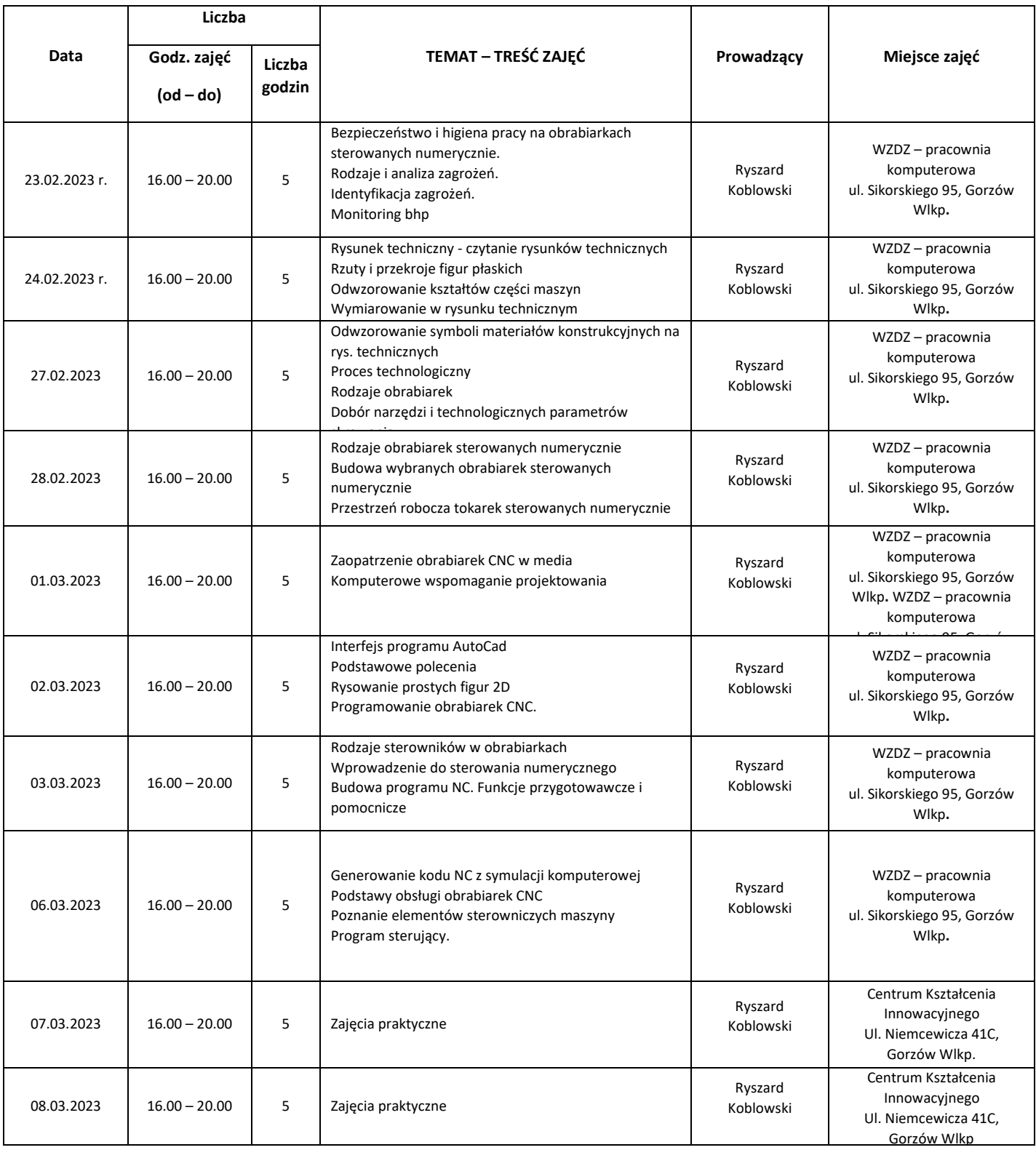

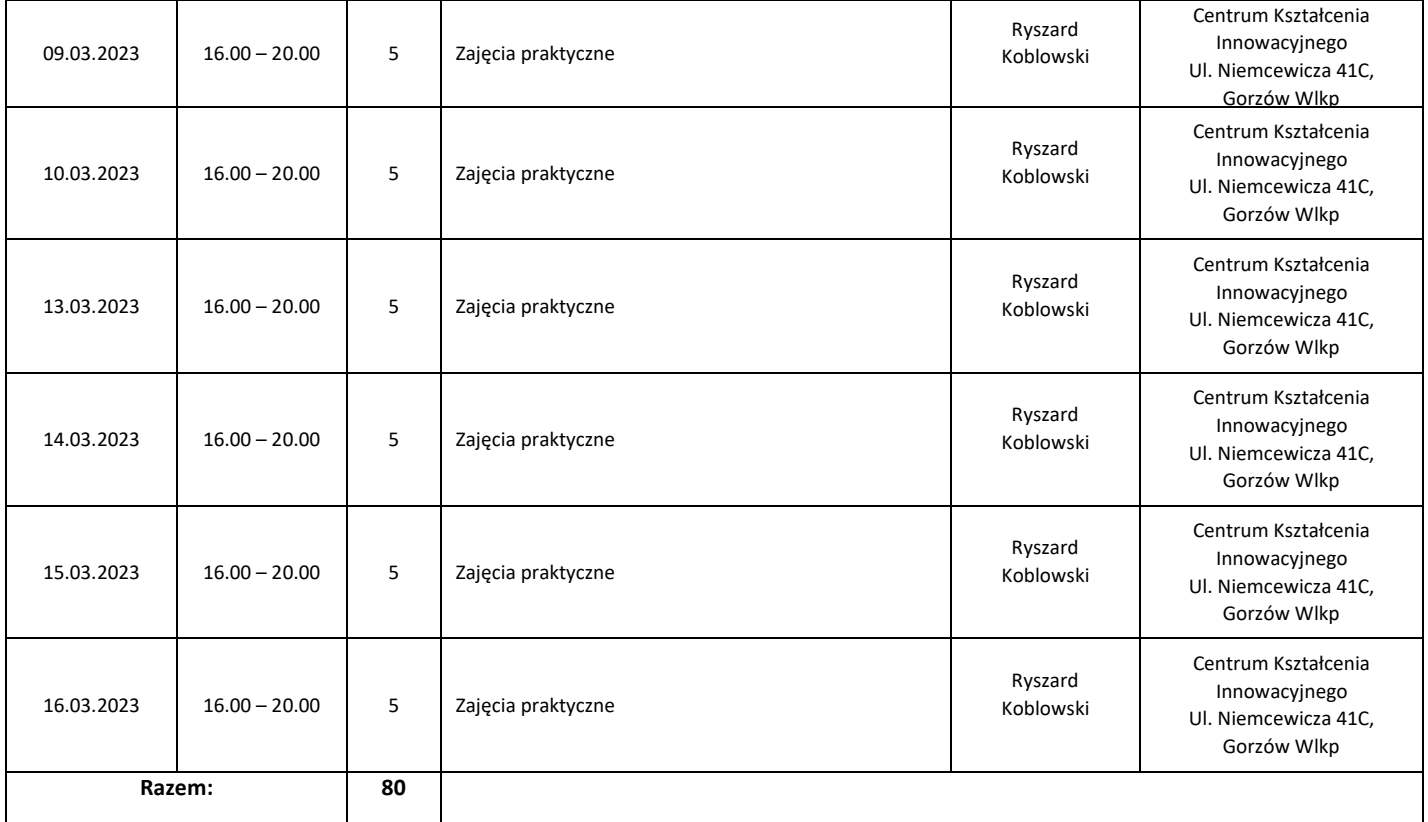